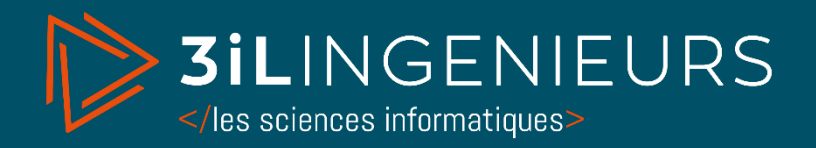

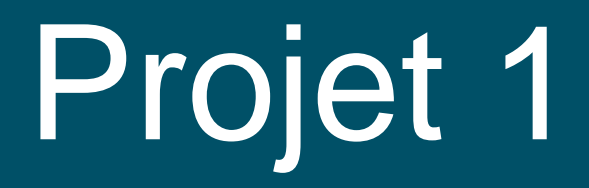

# Projet AI-Track

Reconnaissance d'objets en réalité mixte Proposé par Mohamed Hamroun, Ph.D. (Xlim) & Arnaud Boujut, Ph.D. (HAVAE)

Enseignants : Mohamed Hamroun & Arnaud Boujut

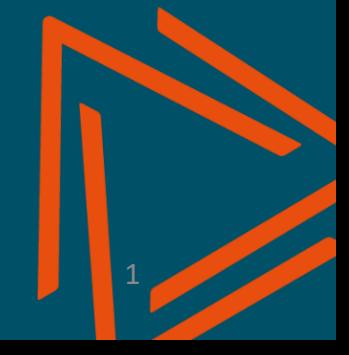

### //////////////////////////////////////

1

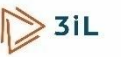

# Le projet AI-Track

*Proposer : une méthode de reconnaissance d'objets à partir d'un flux vidéo.*

- *Données : une caméra, environnement réel*
- *Classification automatique ;*
- *Deep Learning ; Machine Learning.*
- *Aller plus loin en explorant des possibilités d'application dans un environnement réel*

*Finalité : Offrir une assistance aux personnes en perte d'autonomie pour faciliter leur vie quotidienne.*

### **OBJECTIFS DU PROJET :**

- 1. Développer un modèle IA pour la reconnaissance d'objets 2. Proposer une méthode existante de reconnaissance d'objets réels fonctionnant avec Unity 3D (e.g. Vive : Unity [Marker\)](https://hub.vive.com/storage/app/doc/en-us/UnityXR/UnityXRTrackableMarker.html?wpsrc=Youtube_Own&wpcn=Creating_Multiplayer_Mixed-Reality_Experiences_with_Marker_Anchor_and_Wave_SDK_|_VIVE_XR_Elite&wpcrid=Marker_anchor_V3.mp4&utm_source=Youtube_OA&utm_campaign=Creating_Multiplayer_Mixed-Reality_Experiences_with_Marker_Anchor_and_Wave_SDK_|_VIVE_XR_Elite&utm_medium=https://hub.vive.com/storage/app/doc/en-us/UnityXR/UnityXRTrackableMarker.html) dans un environnement virtuel.
- 3. Augmenter l'objet réel.

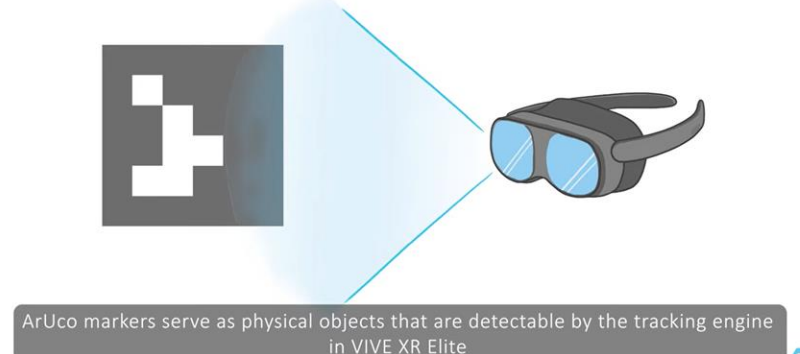

Arlico marker supported no

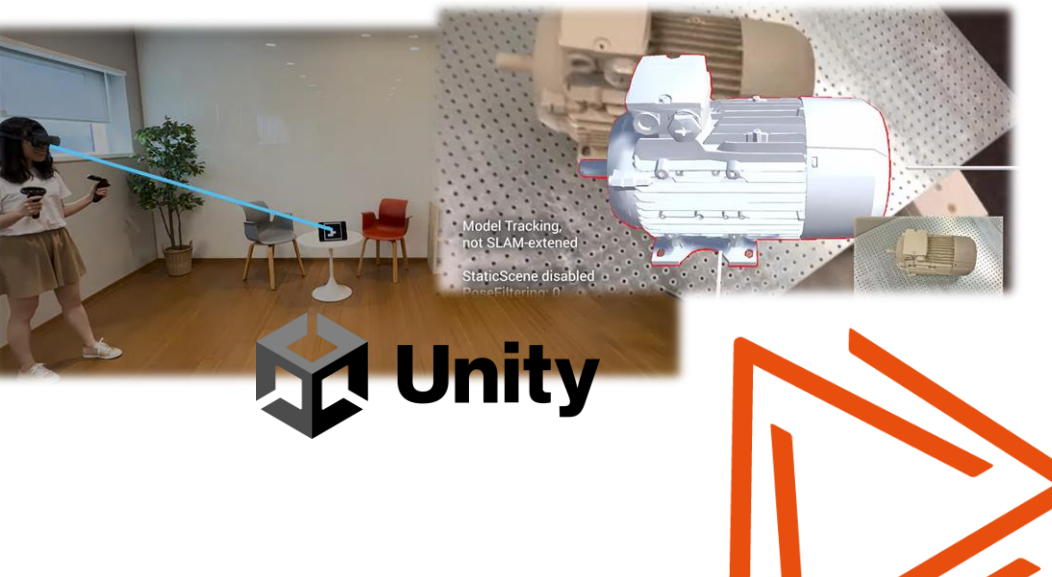

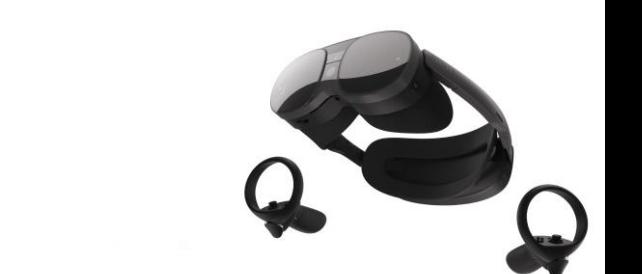

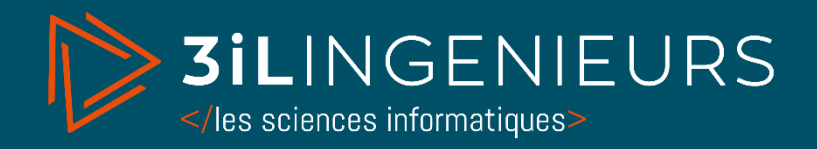

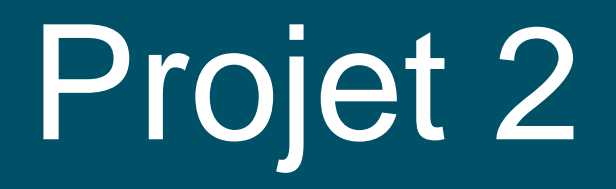

# IA pour le traitement radar

Proposé par Dr. Moctar MOUHAMADOU Enseignant-chercheur (3IL / XLIM)

Tuteur enseignant : Moctar MOUHAMADOU

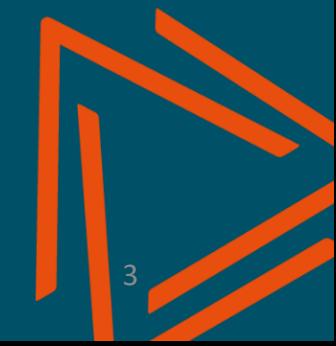

### **L'IA pour le traitement radar**

#### **Intelligence artificielle pour le traitement de données radar**

L'intelligence artificielle (IA) et la robotique ont permis des avancées dans de nombreux domaines

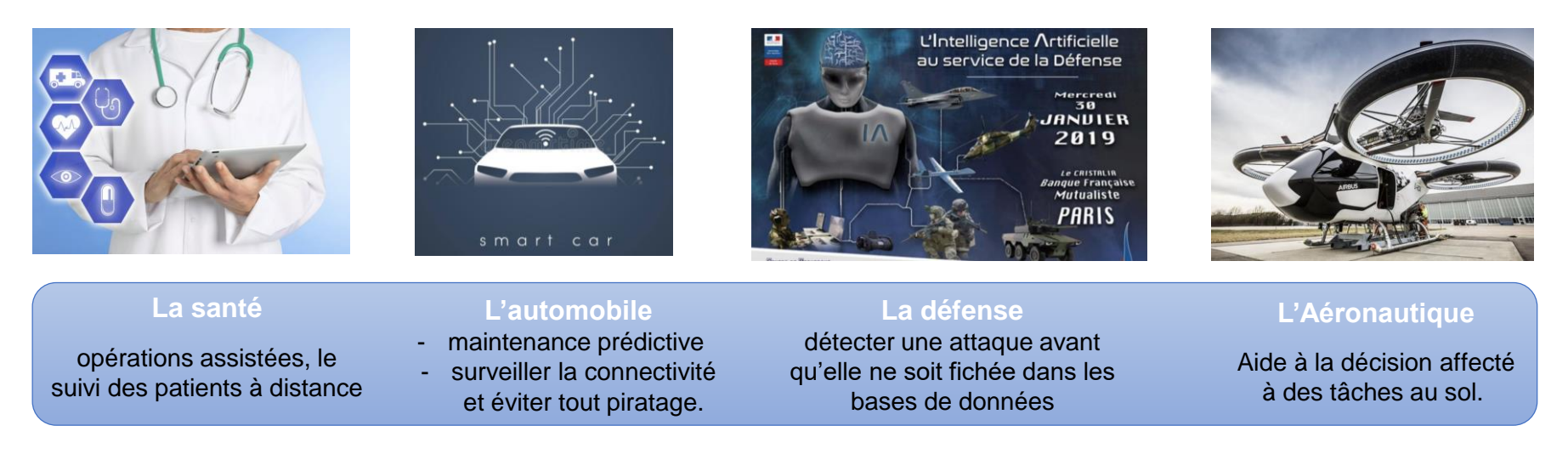

**Objectif**: Explorer l'apport des nouvelles techniques d'apprentissage automatique aux problématiques du traitement et l'analyse de données radar pour la détection, l'estimation et le suivi d'objets (cibles radar).

#### **Description**

L'idée est d'utiliser l'IA pour améliorer les performances de fonctions radar :

- Détection automatique pour prédire la présence ou non de cibles (objets)
- Extraction automatique de paramètres de cibles (distance, position angulaire, vitesse, … )
- Classification et reconnaissance de cibles radars
- Suivi de cibles

### **L'IA pour le traitement radar**

#### **Intelligence artificielle pour le traitement de données radar**

#### **Etapes du projet**

- Recherche bibliographique sur les techniques de l'intelligence artificielle appliquées aux données radar
- Développement et implémentation de différents algorithmes de l'IA.
- Apprentissage de l'IA (la base de donnée sera fournie), permettant au système radar d'améliorer ses performances.
- Mesure et comparaison des performances des algorithmes implémentés.

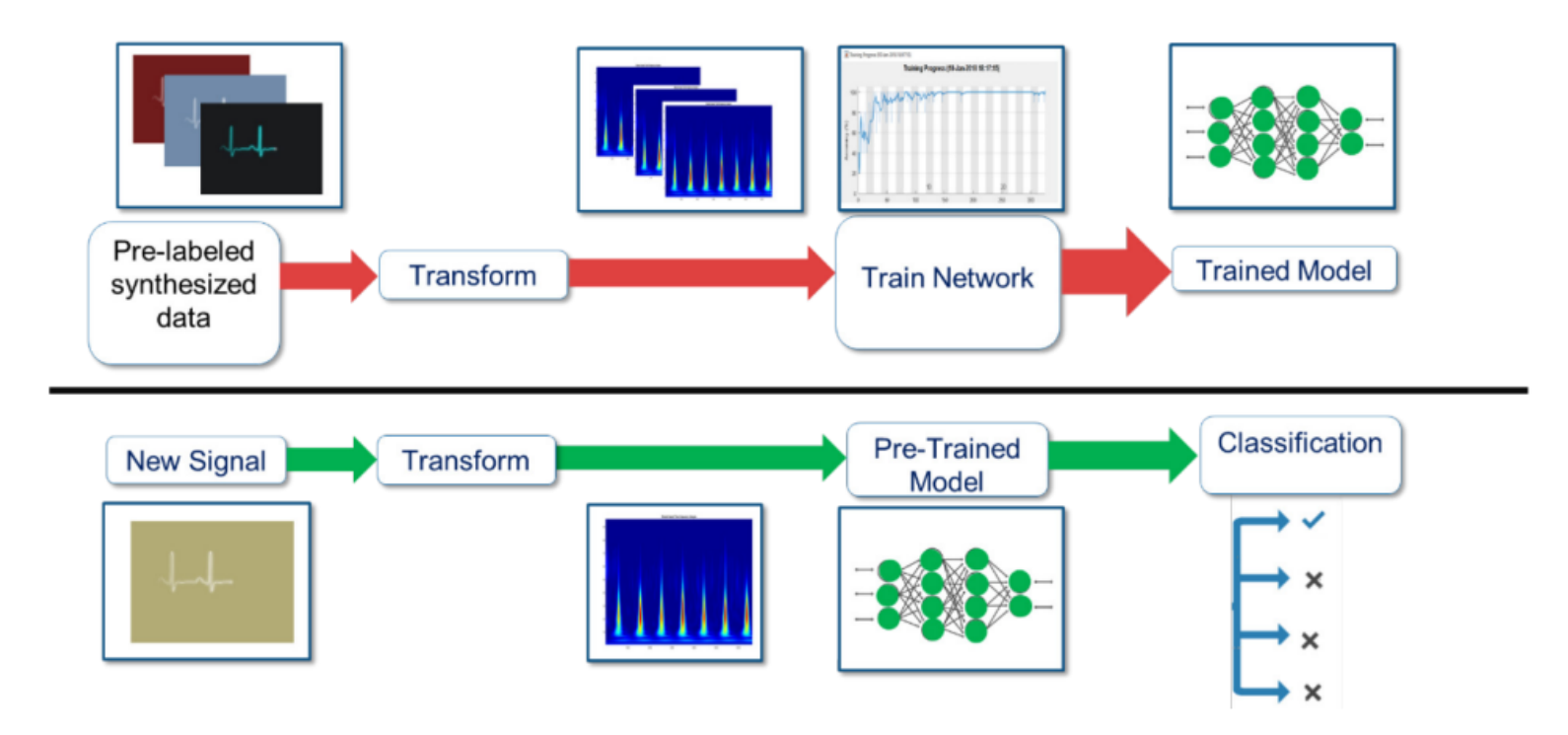

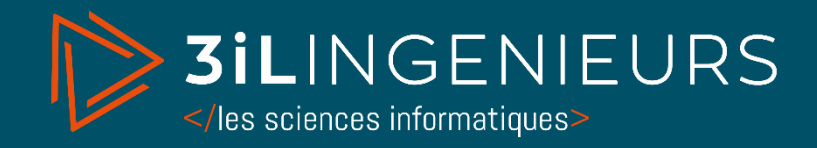

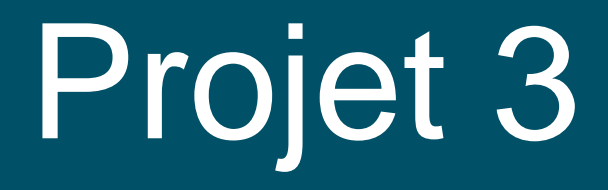

## Reconnaissance automatique des émotions : Application sur les réseaux sociaux

Dr. Mohamed HAMROUN Enseignant chercheur (3IL / XLIM)

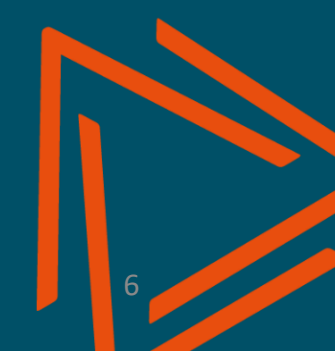

# Objectifs du projet

**Reconnaissance automatique des émotions par contenu**

### *Proposer :*

- *Classification d'une image statique d'un visage selon l'émotion qu'il exprime;*
- *6 classes : Joie, tristesse, peur, colère, dégoût, surprise ;*
- *Données : réseaux sociaux (Facebook, Instagram etc…);*
- *Classification automatique ;*
- *Deep Learning ; Architecture CNN.*

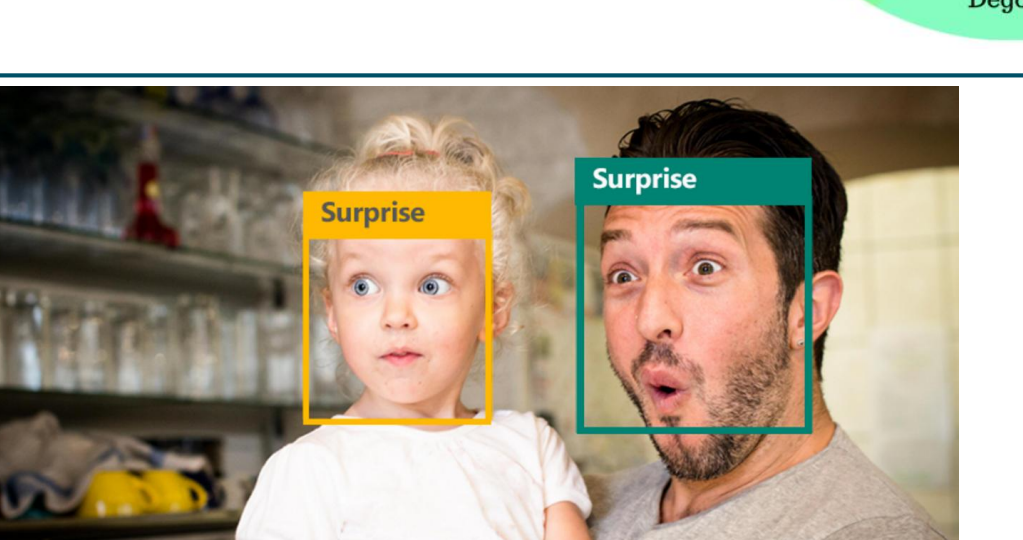

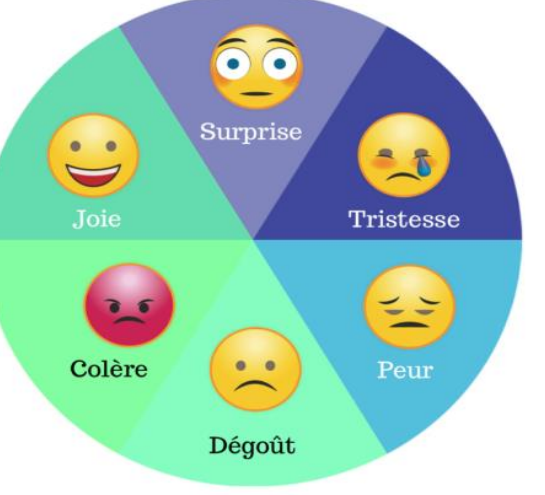

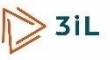

# **Description**

### **Déroulement du projet**

- Recherche de solutions et étude technique.
- Réalisation d'un prototype d'expérimentation.
- Rédiger un compte rendu (10 pages environ)

### **Prérequis**

- Vision par ordinateur
- Apprentissage automatique (deep learning)
- Reconnaissance de formes
- C/C++, Python
- La maîtrise d'un framework d'apprentissage profond (en particulier Tensorflow ou PyTorch).

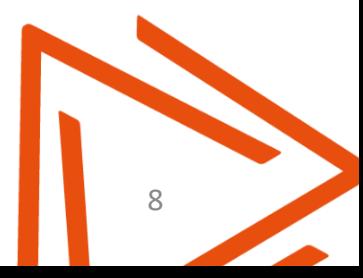

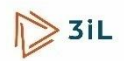

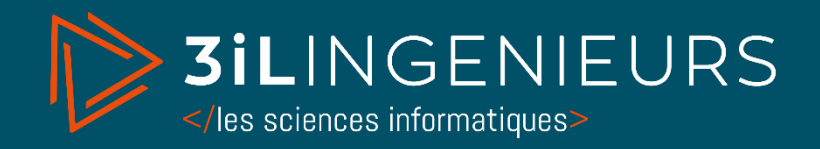

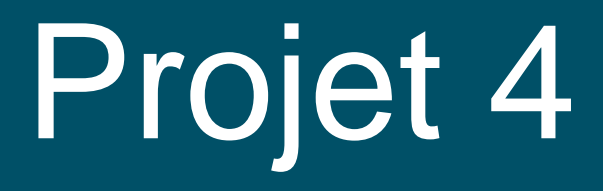

## Développement d'un environnement immersif multisupport pour de l'activité physique en autonomie

Proposé par Dr Anaick Perrochon (PU) et Dr Elpidio Attoh-Mensah (MCU)

Enseignant encadrant : Arnaud Boujut

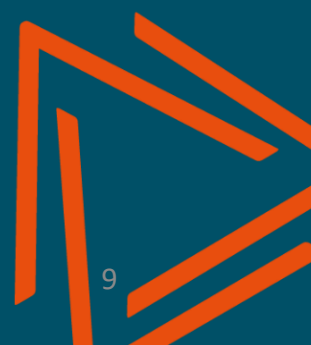

### Contexte

### Activité physique = Bonne santé Prévention et/ou protection contre plusieurs pathologies

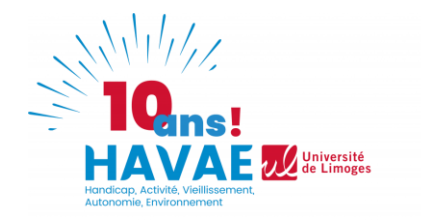

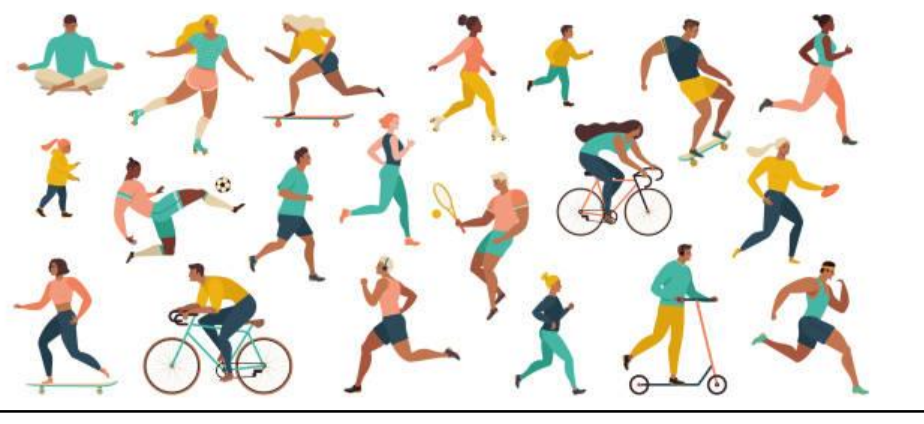

### Assistance avec la technologie améliore l'adhésion des populations

**Nature du support = modification des mécanismes physiologiques ?** 

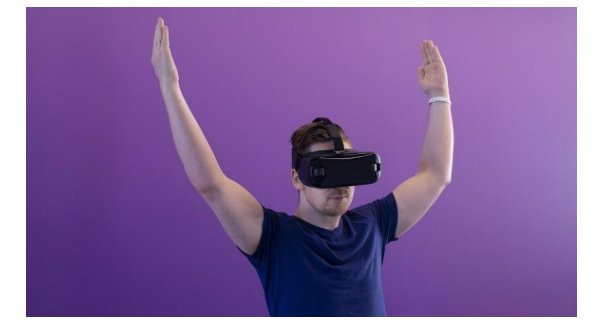

Casque de Réalité Virtuelle | CAVE: Cube Immersif

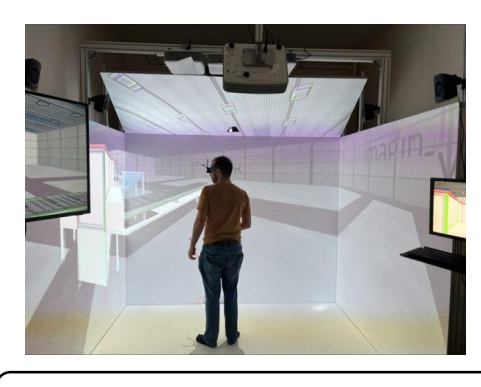

## **Objectif**

### Création d'un **environnement interactif** adapté à **plusieurs supports** pour l'évaluation des mécanismes de la pratique d'une **activité physique en immersion**

### Activité Supports

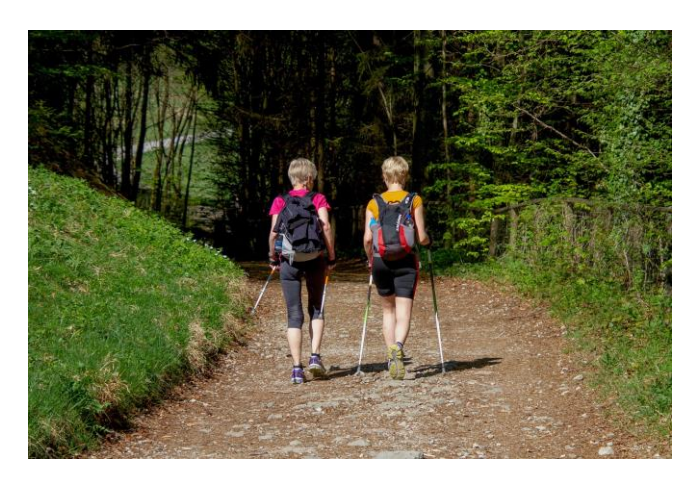

### **Marche Nordique**

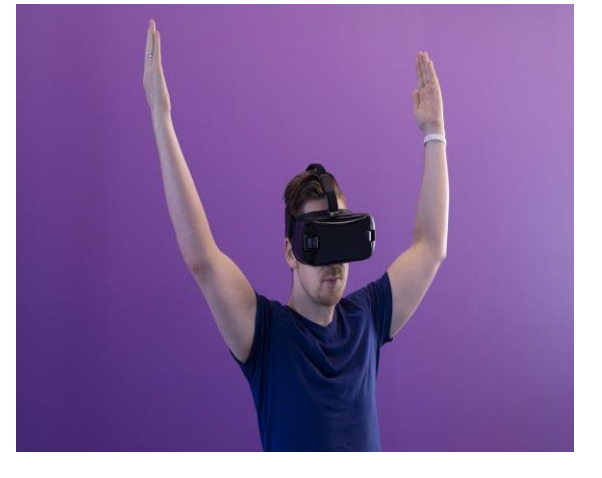

**Casque de Réalité Virtuelle CAVE: Cube Immersif**

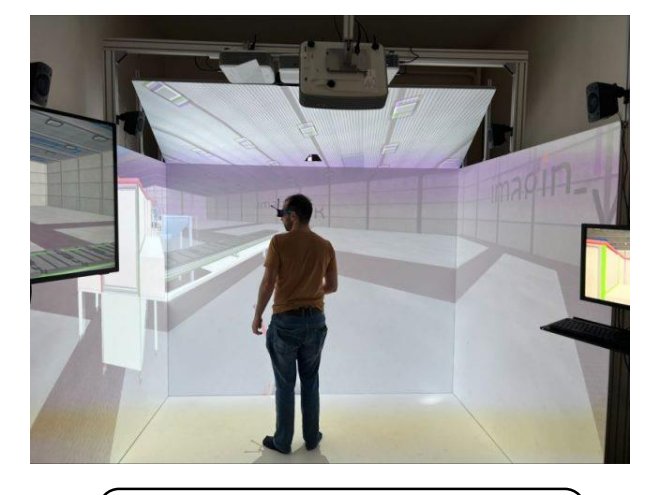

**Récupération des données :**

- **Mouvements (amplitude, fréquence, intensité …)**

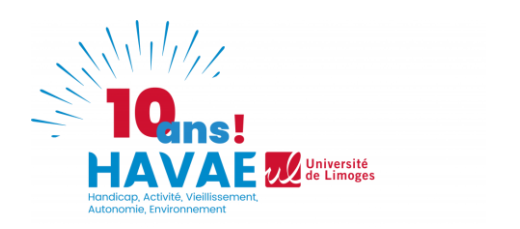

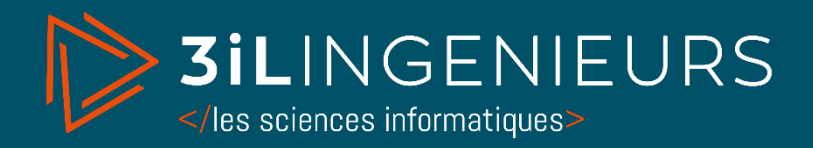

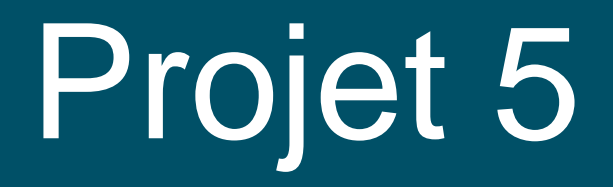

### Projet Karevi Création d'un Escape Game d'enchainement vidéo 360° (en Egypte)

Enseignant encadrant : Arnaud Boujut

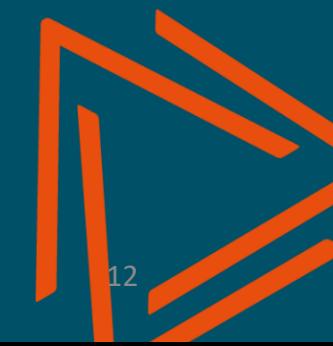

## Le concept Karevi

*"Apporter du bonheur et de l'évasion aux personnes qui souffrent d'isolement et à celles qui les accompagnent"*

C'est une **escapade virtuelle immersive** et relaxante pour les résidents, les patients, le personnel soignant et les aidants au sein des établissements médicaux, des établissements sanitaires et médicosociaux et auprès des associations.

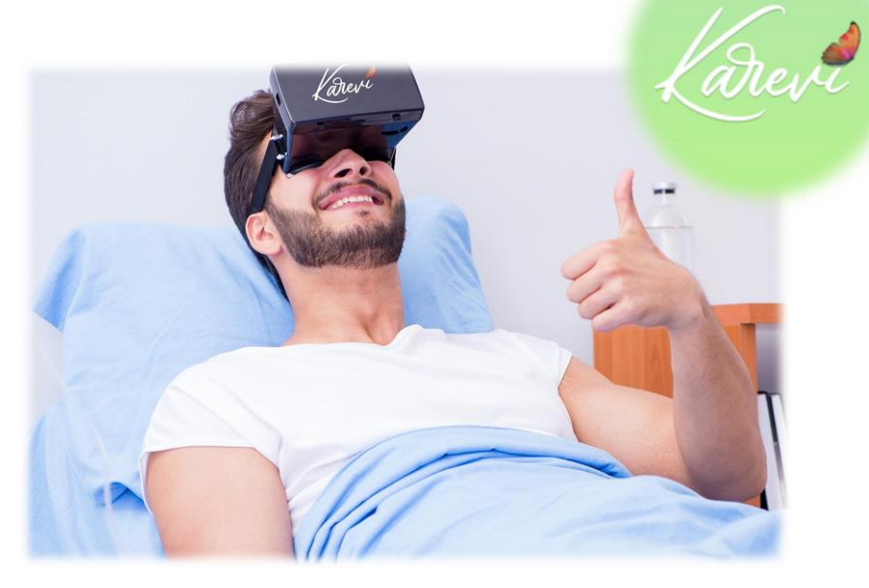

#### **OBJECTIF DU PROJET :** Créer un Escape Game d'enchainement vidéo 360° (en Egypte)

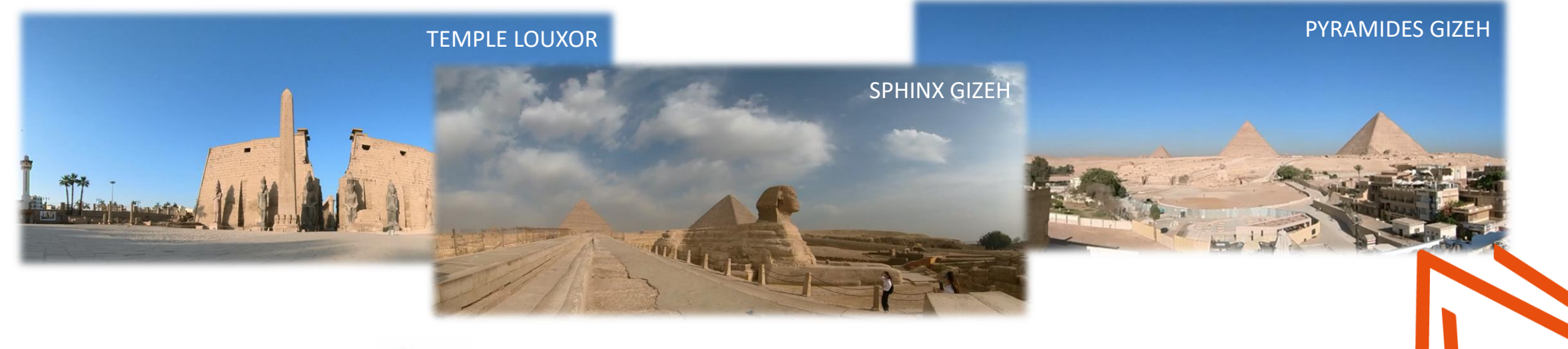

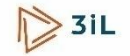

# Grandes étapes du projet Karevi

**OBJECTIF DU PROJET :** Créer un Escape Game d'enchainement vidéo 360° (en Egypte)

- 1. Développer sur 1. Unity
- 2. Utiliser le **Handtracking** pour faire les choix

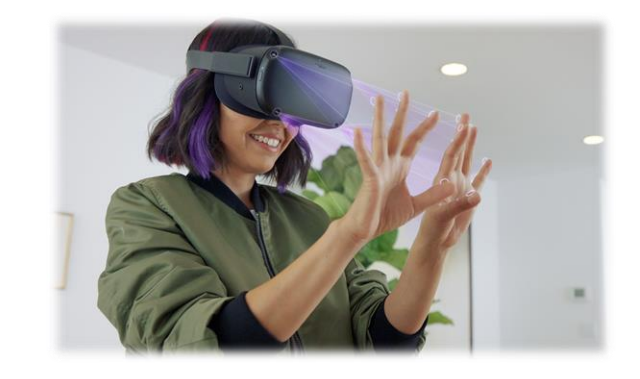

3. Créer **des embranchements de vidéos** (basés sur les choix des joueurs) selon plusieurs scénarios possibles

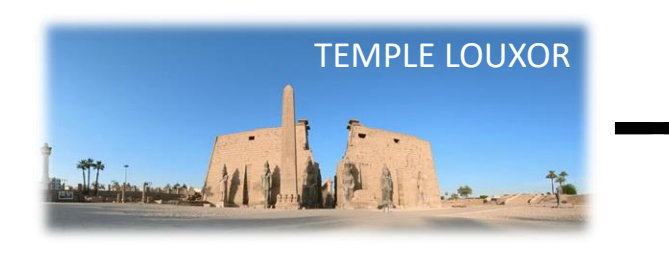

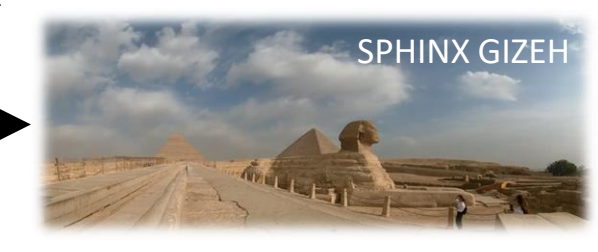

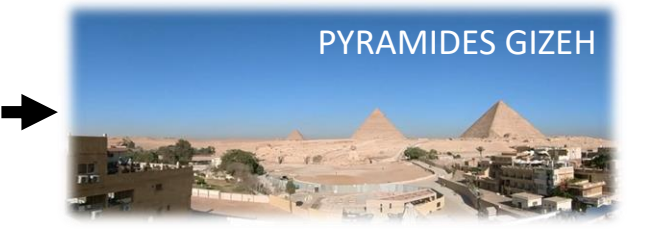

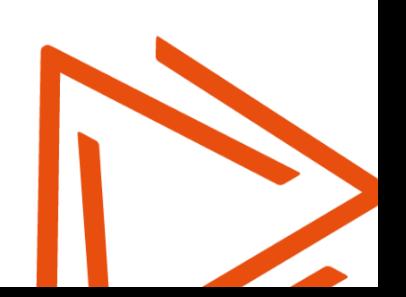

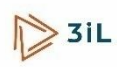

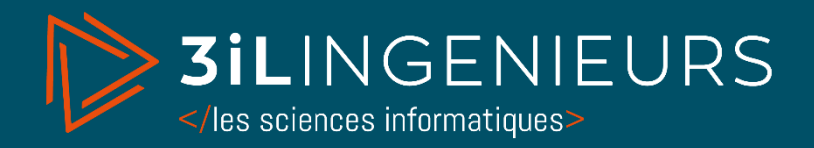

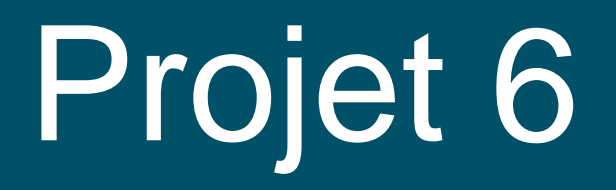

# Projet ScanPath

### Un projet qui vaut l'coup d'œil !

Proposé par Sandrine KALENZAGA, MCF HDR & Nicolas NOIRET, MCF (Univ. Poitiers)

Tuteur enseignant : Arnaud Boujut

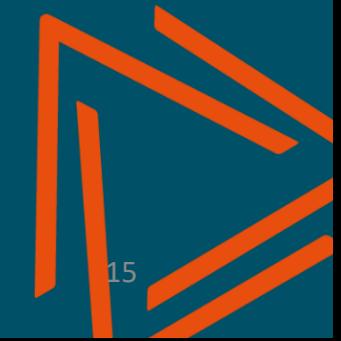

# Le projet ScanPath

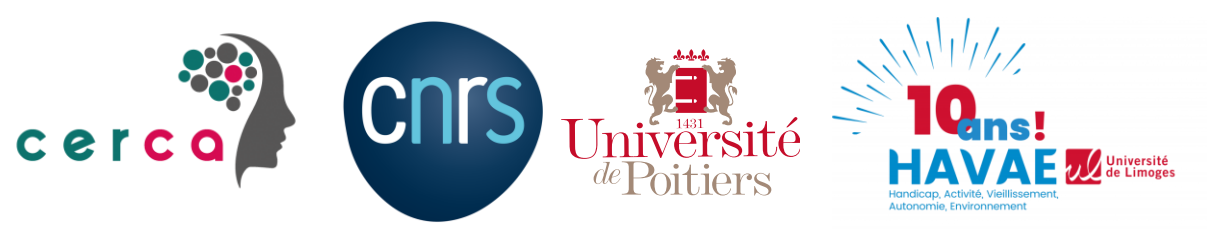

*L'innovation pour la recherche en sciences cognitives*

*L'œil est une fenêtre sur la cognition. Enregistrer le balayage des yeux durant un événement donnée, permettrait de prédire la qualité du souvenir de cet événement.*

#### **OBJECTIF DU PROJET :**

Mettre au point l'enregistrement des mesures d'EyeTracking lors d'une scène de vie en réalité virtuelle :

- 1. Temps de fixation de l'œil sur chaque objet
- 2. Ordre des fixations de l'œil (ScanPath)
- 3. Complete reccording avec https://varjo.com/blog/how[to-do-eye-tracking-studies-in-virtual-reality/](https://varjo.com/blog/how-to-do-eye-tracking-studies-in-virtual-reality/)

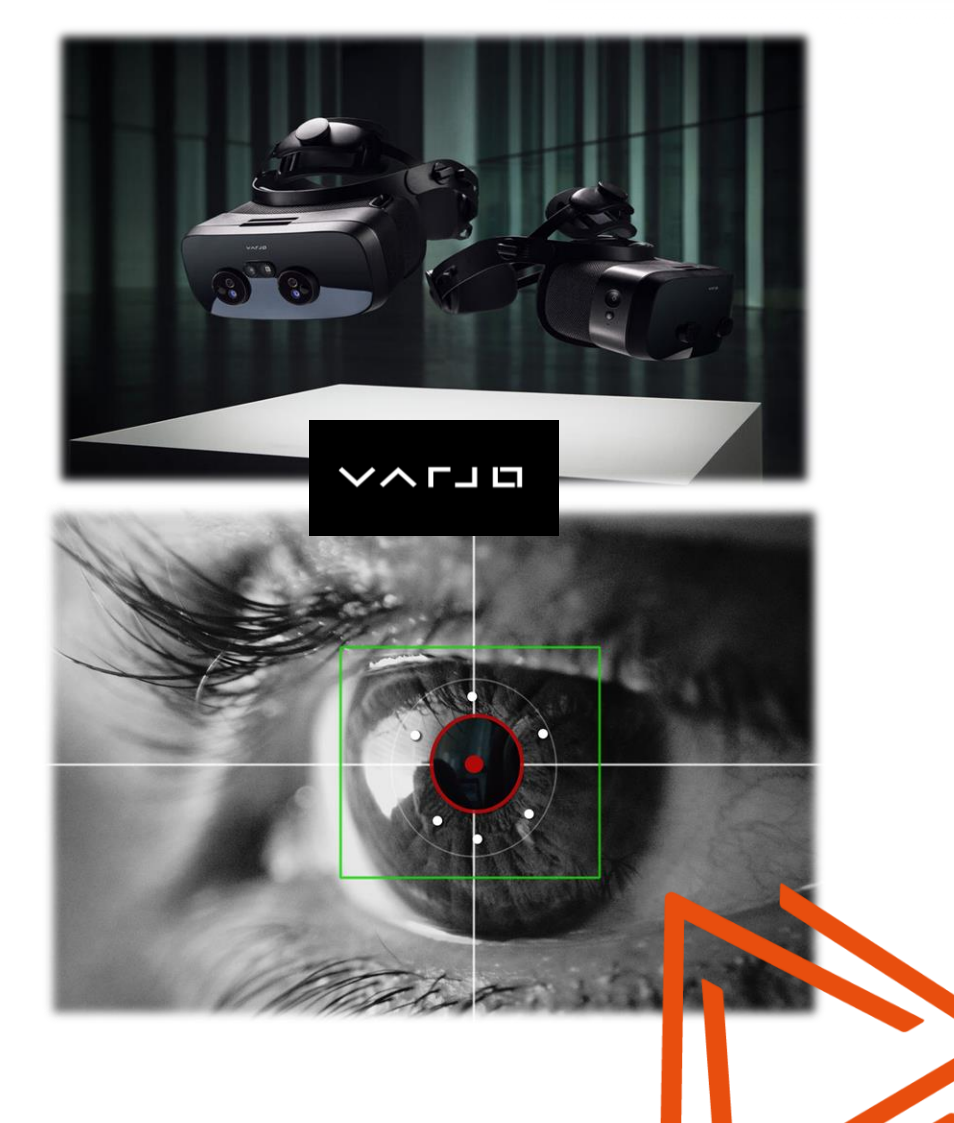

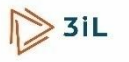

# Le projet ScanPath

#### **OBJECTIF DU PROJET :**

Mettre au point l'enregistrement des mesures d'EyeTracking lors d'une scène de vie en réalité virtuelle :

- 1. Temps de fixation de l'œil sur chaque objet
- 2. Ordre des fixations de l'œil (ScanPath)
- 3. Complete reccording avec https://varjo.com/blog/how[to-do-eye-tracking-studies-in-virtual-reality/](https://varjo.com/blog/how-to-do-eye-tracking-studies-in-virtual-reality/)

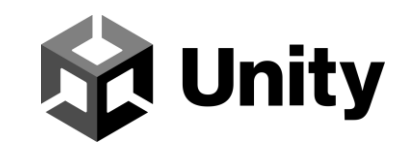

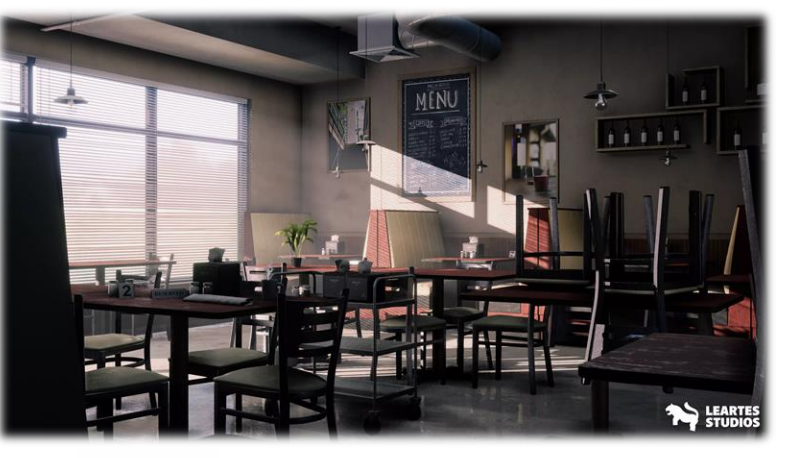

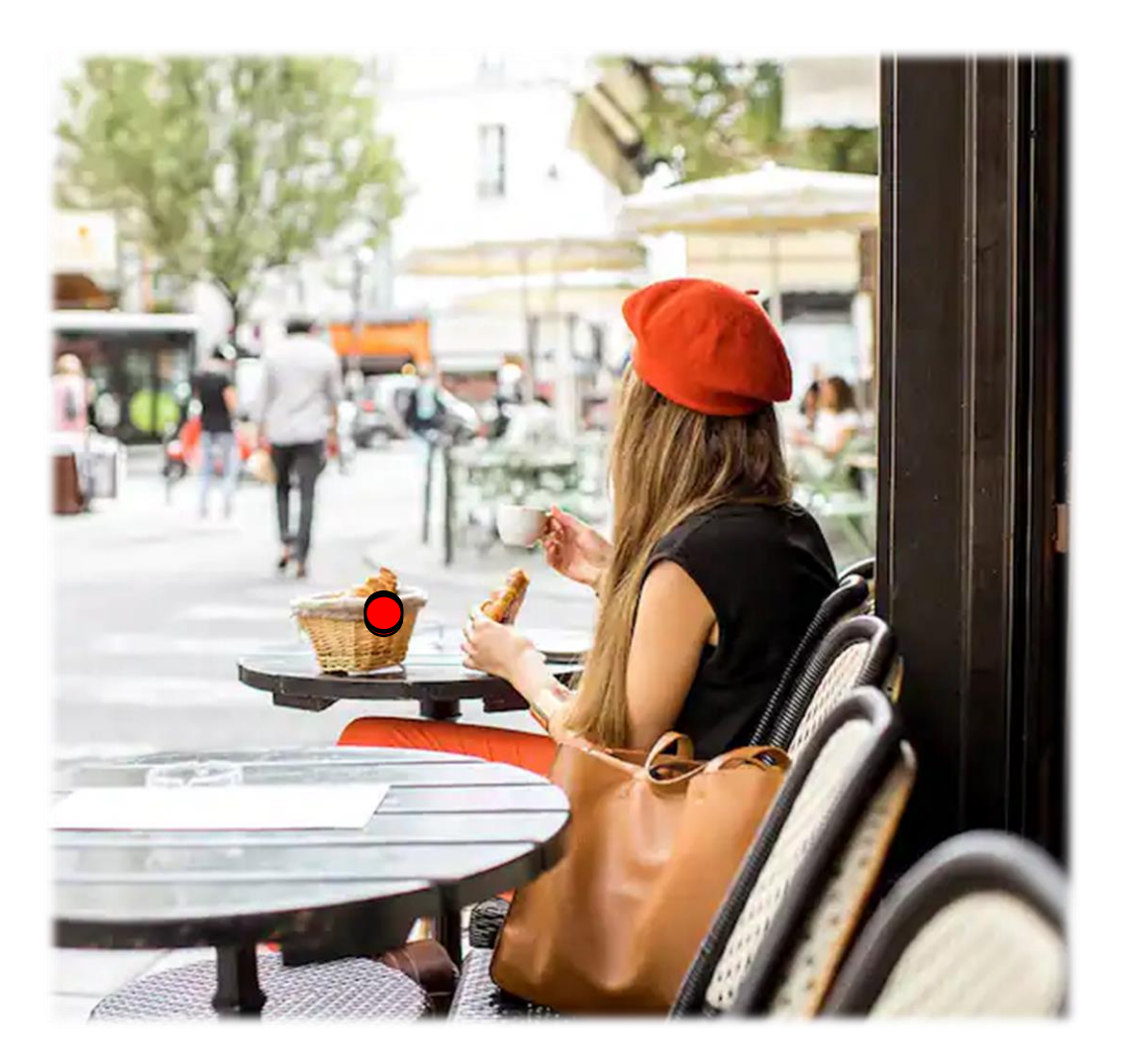

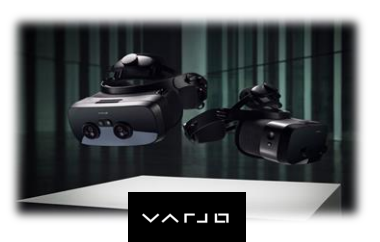

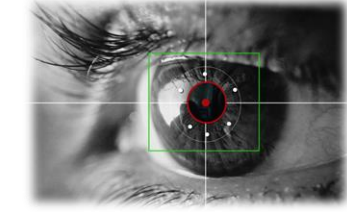

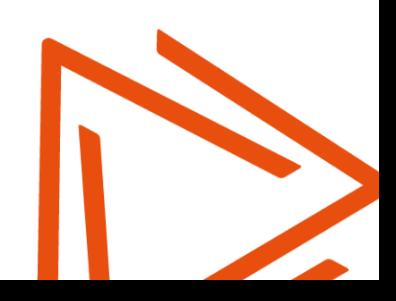

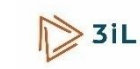

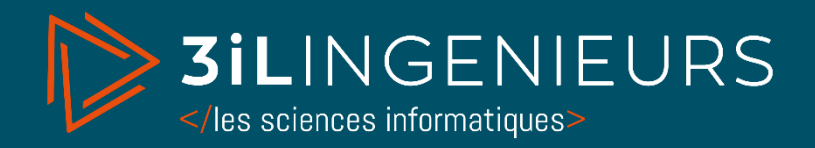

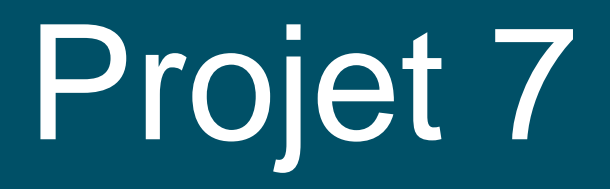

# Mon E-Hero

Proposé par David BEILLET de La Banque Postale

Tuteur enseignant : B. Chervy

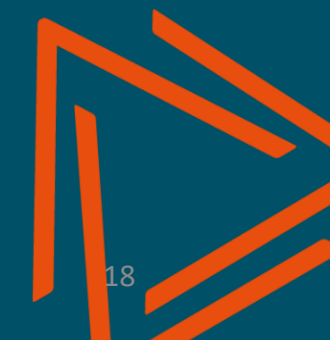

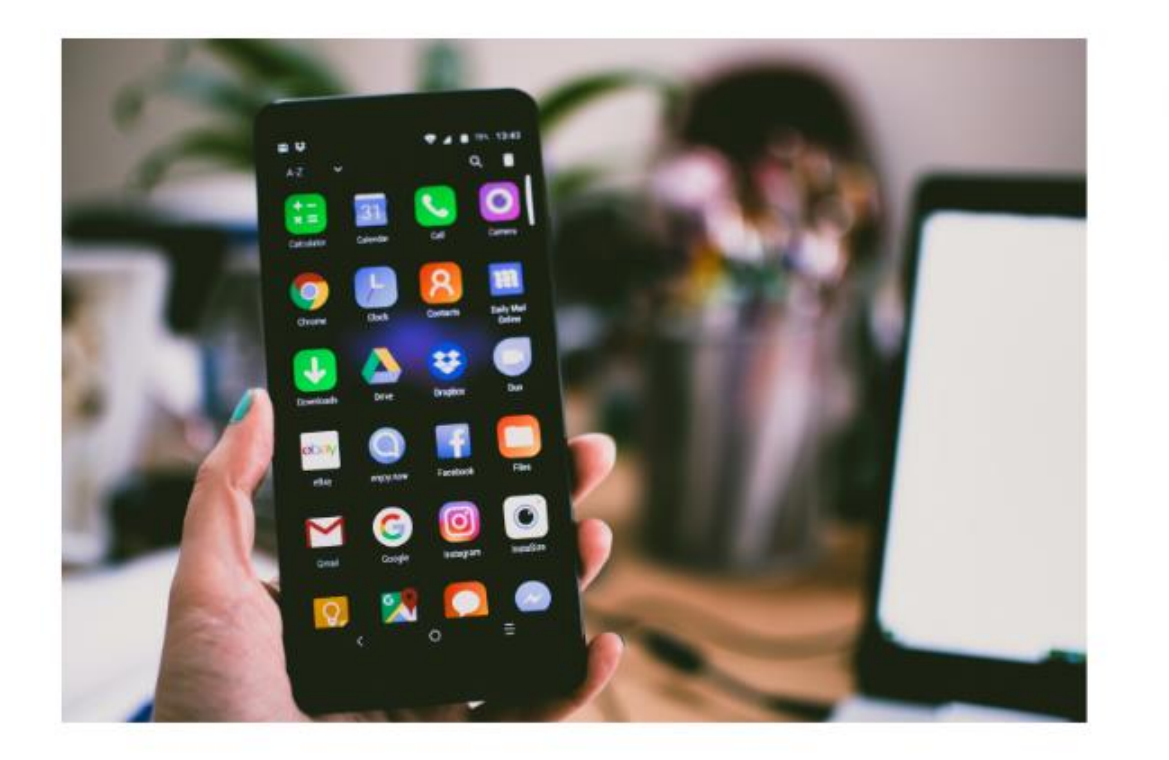

#### Objet du projet 3IL : développer un prototype d'une application mobile pour venir en aide aux seniors.

La solution devra répondre aux besoins des fonctionnalités suivantes

Un lancement de l'application simple et ergonomique adaptée aux seniors. Dès que le senior sera en difficulté il pourra par une impulsion de l'icône demander de l'aide à son tiers de confiance.

L'ajout d'un tiers de confiance se fera par le biais d'un enrôlement sécurisé. Le tiers de confiance devra également disposer de l'application et valider son rôle.

La prise de contrôle du mobile du senior par le tiers de confiance. Le tiers de confiance pourra prendre le contrôle du mobile du senior à distance en toute sécurité.

La vérification du tiers de confiance par le senior. Avant de laisser le tiers de confiance prendre la prise de contrôle du mobile, une<br>vérification de l'identité du détenteur du mobile se fera via la caméra.

La sécurité des données durant la prise de contrôle. Lorsque le tiers de confiance agit à la place du senior avec le mobile, la sécurisation des données doit rester intacte lors des différentes démarches (achat en ligne, démarche administrative...)

#### Le livrable

Le livrable consistera à réaliser une démonstration entre 2 mobiles avec le prototype développé et permettre la prise de contrôle par un des deux mobiles en toute sécurité et répondant aux fonctionnalités décrites.

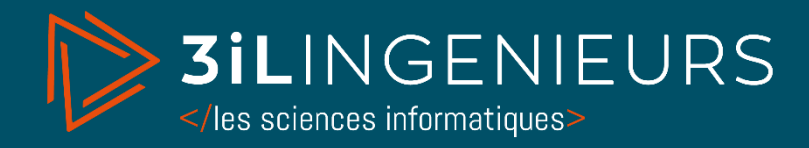

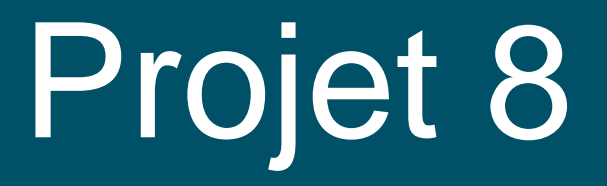

# Simulateur d'afficheur holographique

Proposé par B. Chervy

Tuteur enseignant : B. Chervy

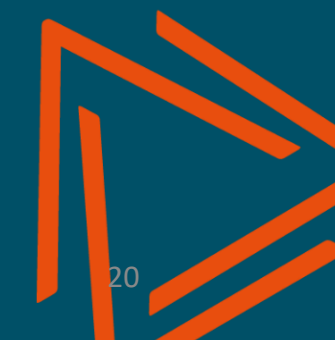

### SIMULATEUR D'AFFICHEUR HOLOGRAPHIQUE

- ➢ **Proposé par** B. Chervy
- ➢ **Mots-clés / Technologies utilisées** : Raspberry PI, algorithmie, langage C ou Python
- ➢ **Objectif global** : Développer un programme informatique permettant de simuler un afficheur holographique de la taille d'une montre afin d'y diffuser du texte ou des images, tester la faisabilité et la qualité
- ➢ **Grandes étapes du projet** :
	- Comprendre le principe des afficheur holographique (persistance rétinienne)
	- Développer un programme informatique permettant de simuler un afficheur holographique sur un écran de la taille d'une montre
	- Définir les paramètres influant sur la qualité de l'image

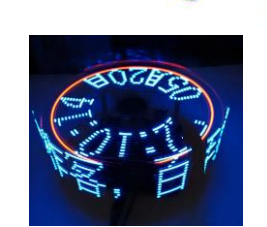

### SIMULATEUR D'AFFICHEUR HOLOGRAPHIQUE

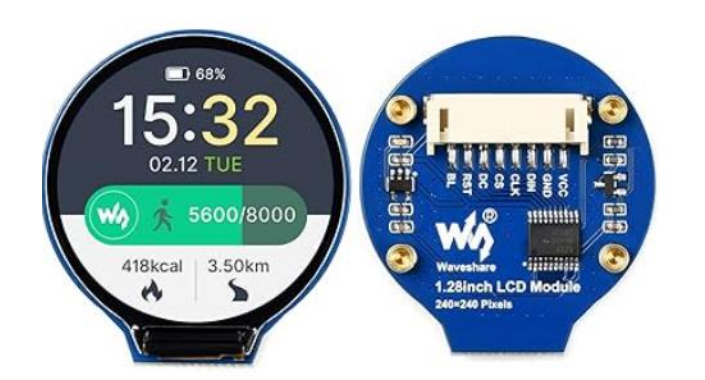

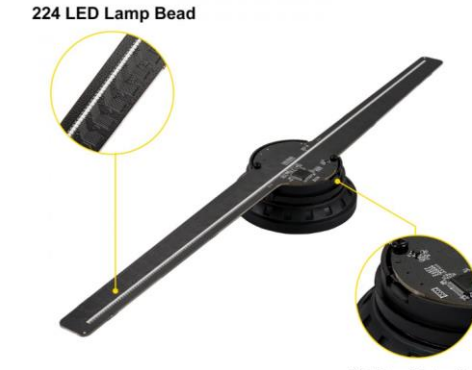

**TF Card Interface** 

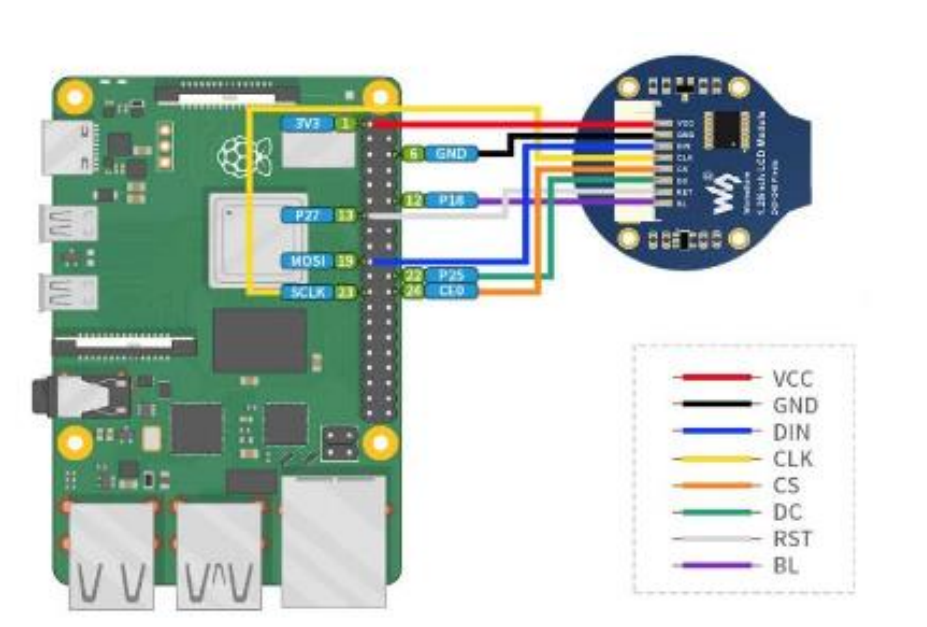

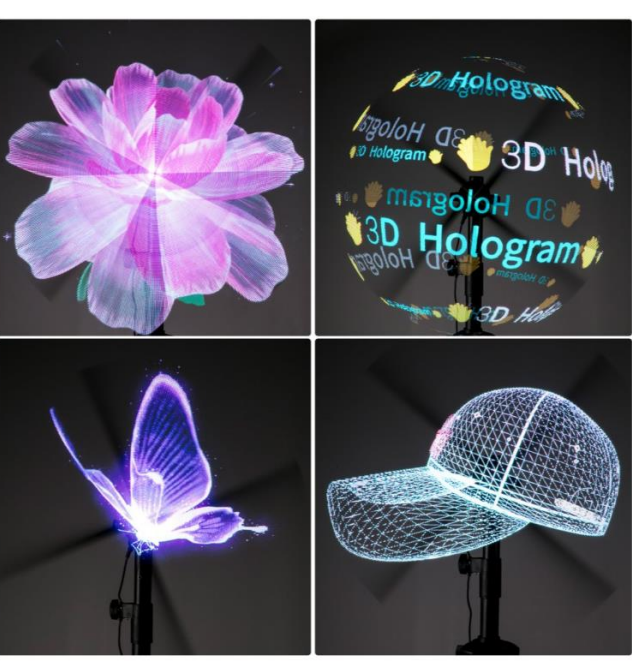

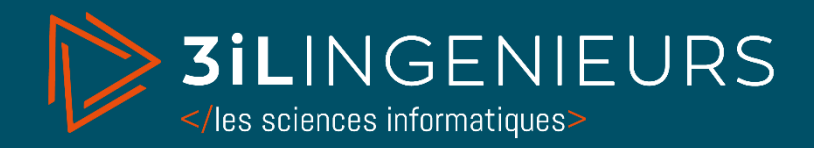

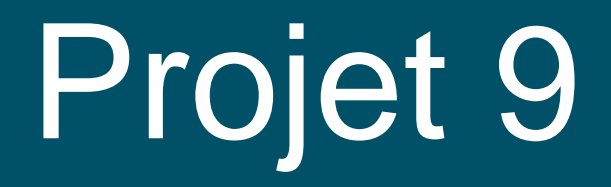

## Site Web et application Mobile THE BILL

Proposé par Alexis ROULIERE

Tuteur enseignant : B. Chervy

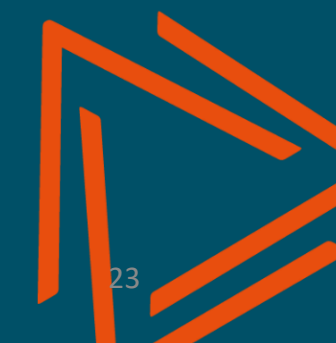

### SITE WEB ET APPLICATION MOBILE THE BILL

- ➢ **Proposé par** B. Chervy (client Alexis ROULIERE)
- ➢ **Mots-clés / Technologies utilisées** : Application mobile iOS / Android et interface Web
- ➢ **Objectif global** : THE BILL sera une application mobile iOS / Android et une interface web dont le rôle est d'effectuer la mise en relation entre les établissements CHR (Cafés ; Hotels ; Restaurants) et les particuliers

### ➢ **Grandes étapes du projet** :

- 1. Analyse des besoins avec client
- 2. Analyse du maquettage (déjà réalisé)
- 3. Définir l'architecture (API)
- 4. Choix des technologies
- 5. Réalisation d'un outil de démonstration avec

Site Internet et application mobile fonctionnelle

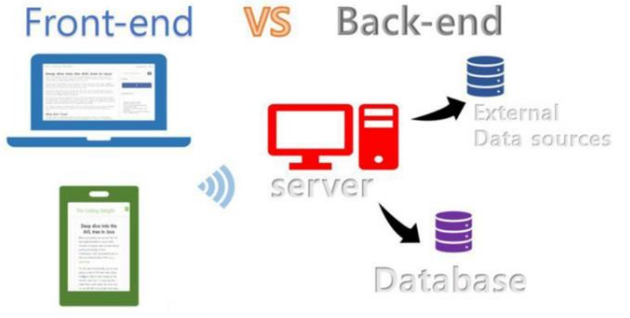

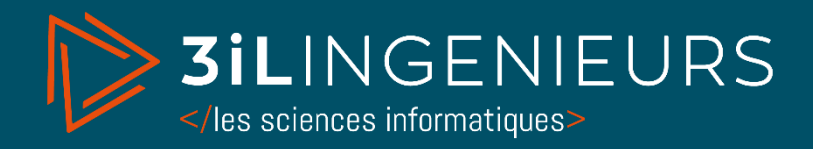

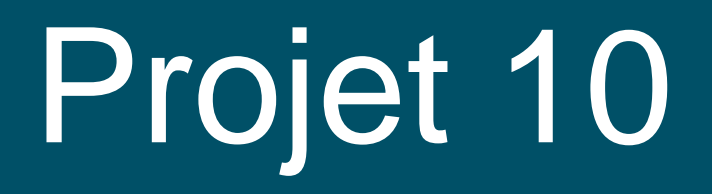

### Système de recommandation en contexte Big Data

Proposé par Raja CHIKY, Ph.D.

Tuteur enseignant : Raja CHIKY

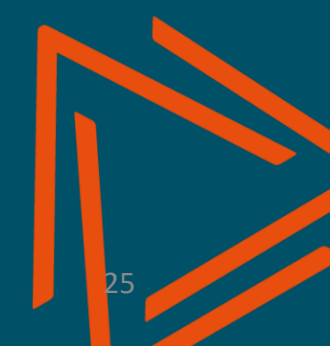

### SYSTÈME DE RECOMMANDATION EN CONTEXTE BIG DATA

#### Description générale du projet :

Vous mettrez en place un système de recommandation se basant sur le jeu de données "MovieLens 1M". La problématique est la suivante : comment déterminer les préférences cinématographiques d'un utilisateur, grâce à nos connaissances de son profil ?

#### Méthodologie conseillée :

Vous devrez exploiter au mieux le jeu de données fourni. Une piste intéressante sera de trouver des groupes d'utilisateurs ayant le même ressenti (films, genres, notes, tags). Un utilisateur d'un de ces groupes sera plus disposé à apprécier les films plébiscités par les autres membres du groupe.

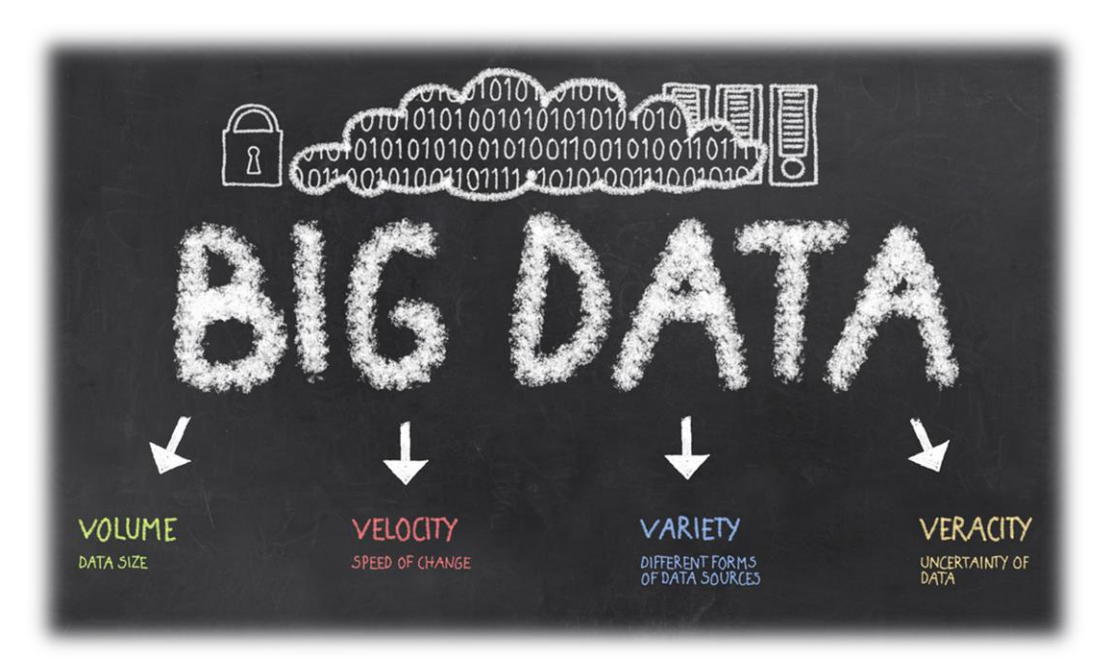

### SYSTÈME DE RECOMMANDATION EN CONTEXTE BIG DATA

Pour vous aider, vous vous attacherez à considérer le contexte Big Data : il faudra trouver une solution qui soit capable de traiter ces données. Vous pourrez vous intéresser aux solutions vues lors de la formation tels que Hadoop, Spark, Elasticsearch, etc.. Vous accorderez une grande importance à proposer un ensemble de requêtes et en bonus à visualiser quelques résultats en utilisant un outil de visualisation de votre choix.

Vous importerez le jeu de données "MovieLens 1M" [\(https://grouplens.org/datasets/movielens/1m/](https://grouplens.org/datasets/movielens/1m/))

Il contient 1 millions de notes sur plusieurs films donnés par des utilisateurs.

Pour aller plus loin :

Comme piste d'approfondissement, vous pouvez vous intéresser à l'enrichissement de ces données avec, par exemple, les données provenant de la base de données de IMDB [\(https://www.imdb.com/interfaces/\)](https://www.imdb.com/interfaces/).

Vous pouvez également utiliser le jeu de données "MovieLens 10M" en mettant en place un cluster de machines et/ou en proposant des méthodes de partitionnement/sharding.

<https://grouplens.org/datasets/movielens/10m/>

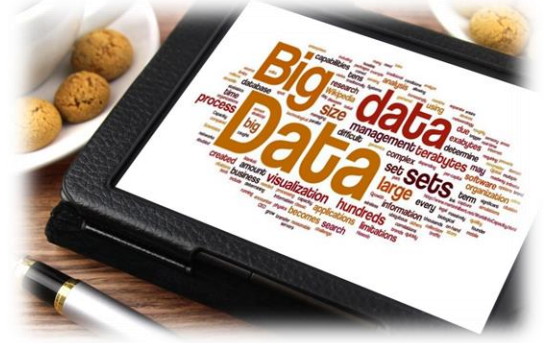